# **MC-LSTM: Mass-Conserving LSTM**

Pieter-Jan Hoedt & Frederik Kratzert @ DLCT

ELLIS Unit Linz and LIT AI Lab Institute for Machine Learning Johannes Kepler University, Linz, Austria

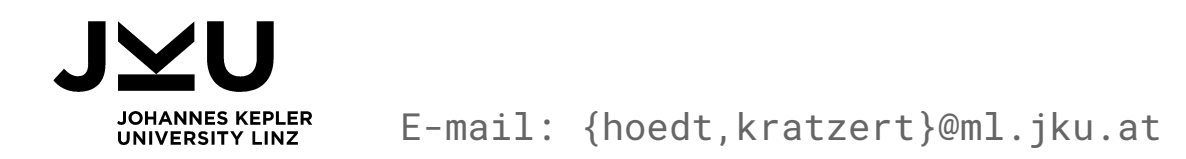

#### Contributors

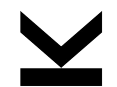

Johannes Kepler University

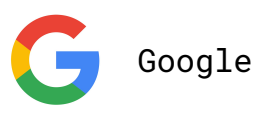

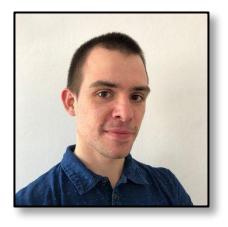

Pieter-Jan Hoedt

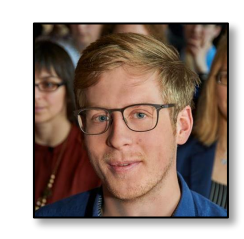

Frederik  $\overline{\underline{\mathsf{Y}}}$ Kratzert

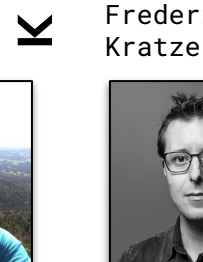

Markus Holzleitner

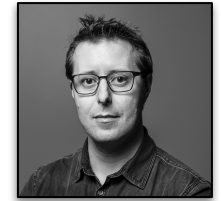

Grey G Nearing

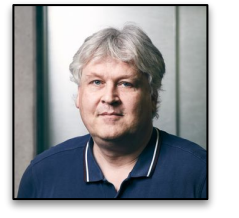

 $\overline{\underline{\mathsf{Y}}}$ 

Daniel Klotz

Sepp Hochreiter

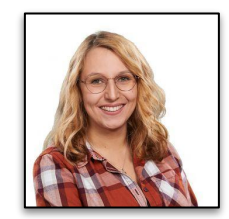

Christina  $\overline{\underline{\check{\phantom{}}}}$ Halmich

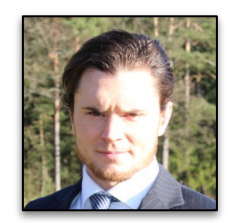

Günter  $\blacktriangleright$ Klambauer

**JVU** 

Pre-print:<https://arxiv.org/abs/2101.05186> code:<https://github.com/ml-jku/mc-lstm>

#### Whereabouts

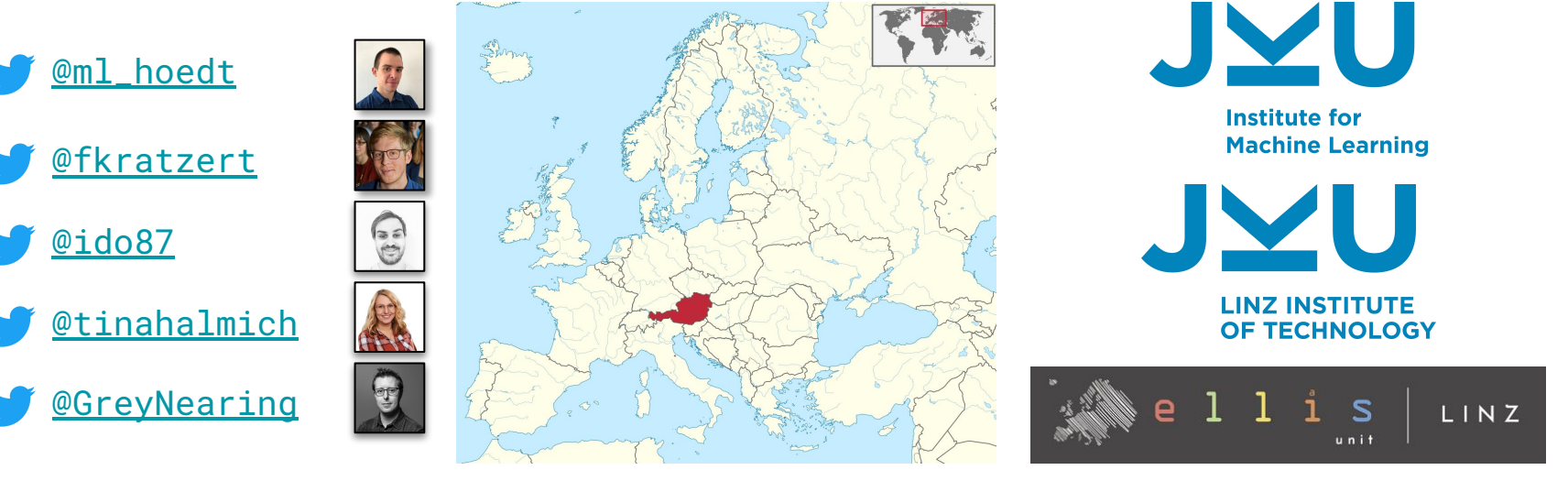

Linz, AUSTRIA

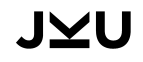

Institute blog:<https://ml-jku.github.io/>

#### **OUTLINE**

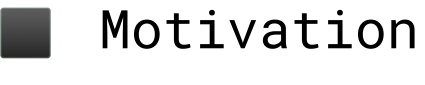

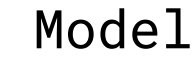

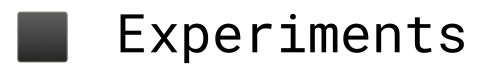

#### **OUTLINE**

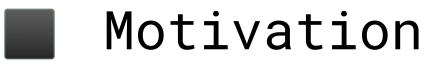

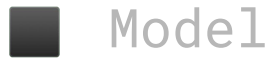

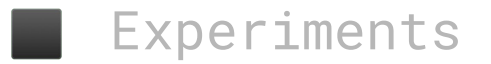

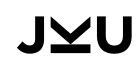

#### **INDUCTIVE BIAS**

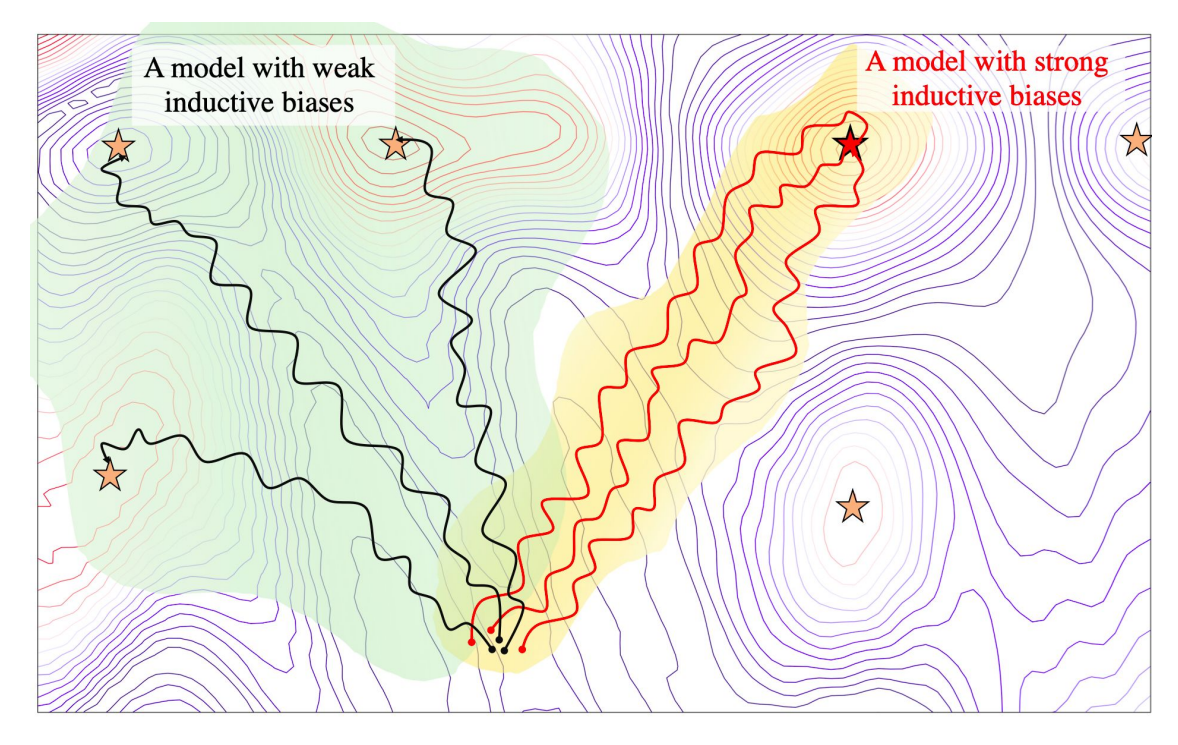

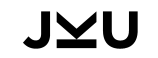

#### **INDUCTIVE BIAS**

# Independence

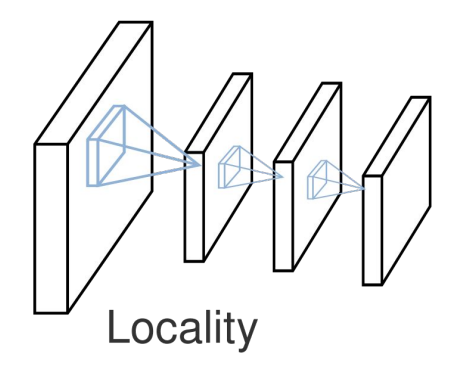

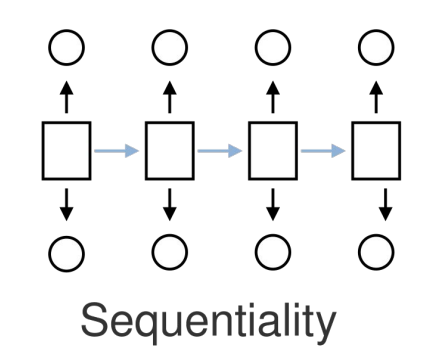

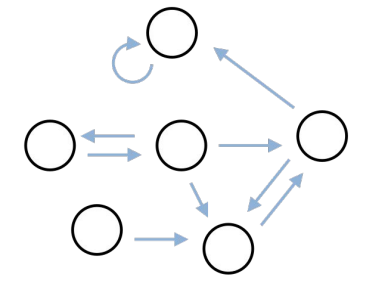

Specified

Adapted from Finlayson, Sam (2020). https://sgfin.github.io/2020/06/22/Induction-Intro

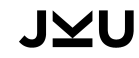

#### **CONSERVATION LAWS**

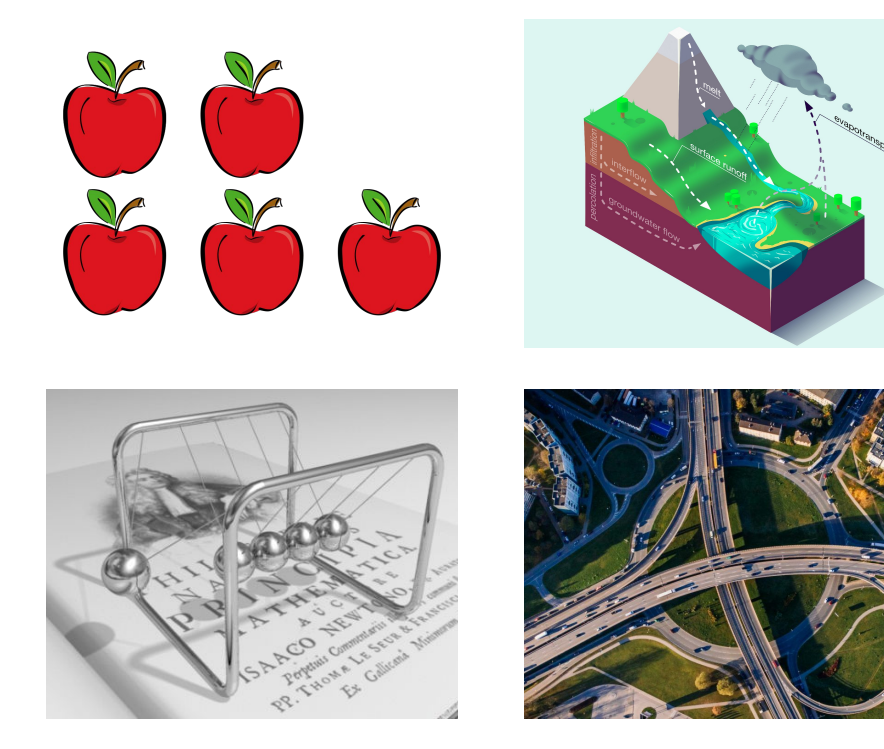

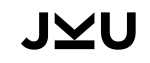

adapted from https://en.wikipedia.org/wiki/Addition https://en.wikipedia.org/wiki/Newton%27s\_cradle https://www.iarai.ac.at

#### **MASS CONSERVATION**

**Theorem 1** (Conservation property). Let  $m_c^{\tau} = \sum_{k=1}^{K} c_k^{\tau}$ <br>be the mass contained in the system and  $m_h^{\tau} = \sum_{k=1}^{K} h_k^{\tau}$ be the mass efflux, or, respectively, the accumulated mass in the MC-LSTM storage and the outputs at time  $\tau$ . At any timestep  $\tau$ , we have:

$$
m_c^{\tau} = m_c^0 + \sum_{t=1}^{\tau} x^t - \sum_{t=1}^{\tau} m_h^t.
$$
 (9)

That is, the change of mass in the memory cells is the difference between the input and output mass, accumulated over time.

### **OUTLINE**

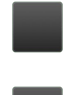

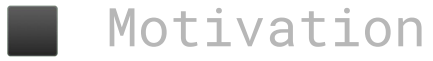

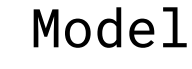

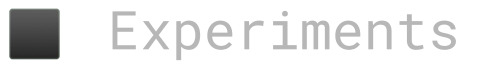

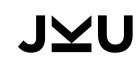

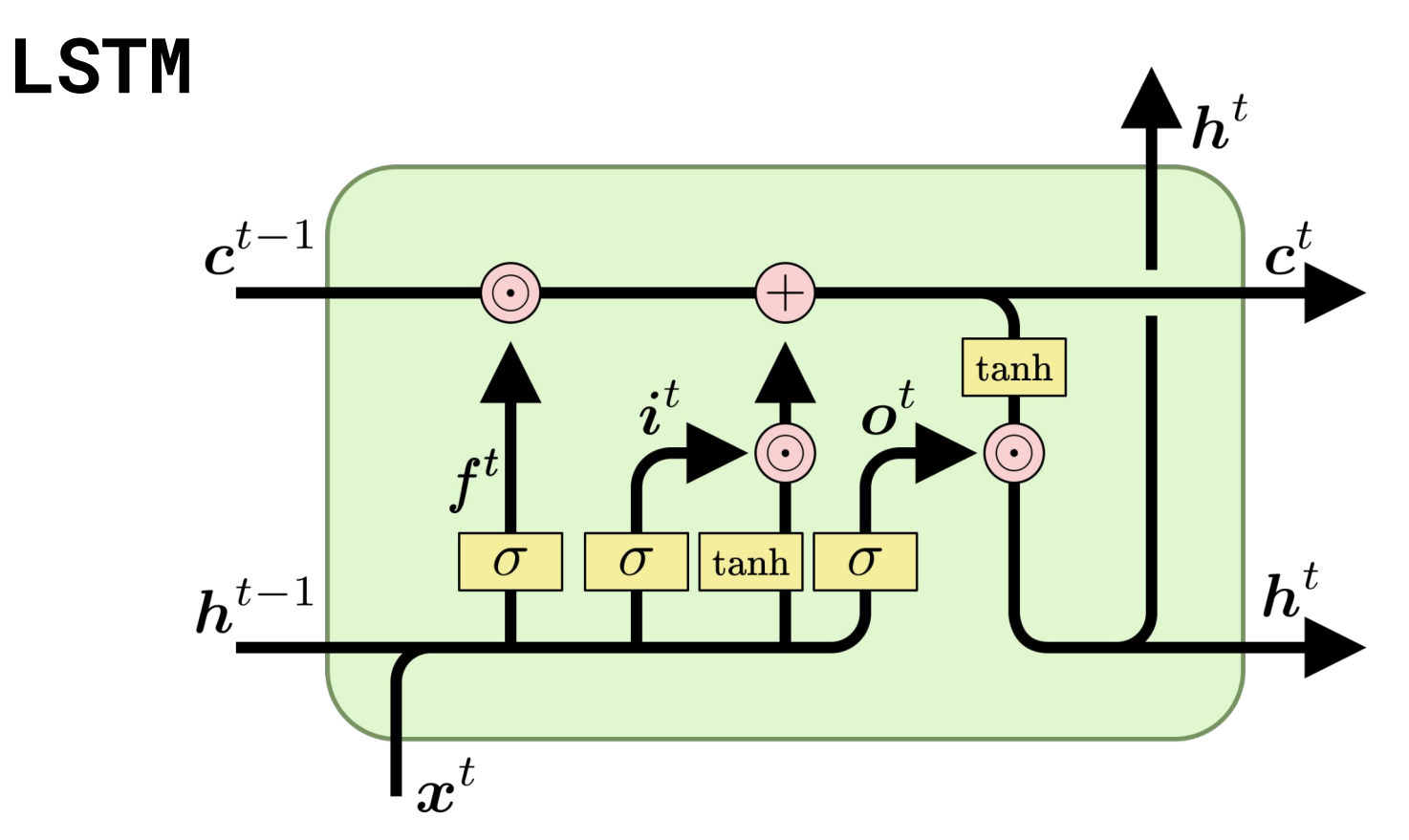

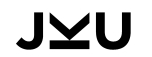

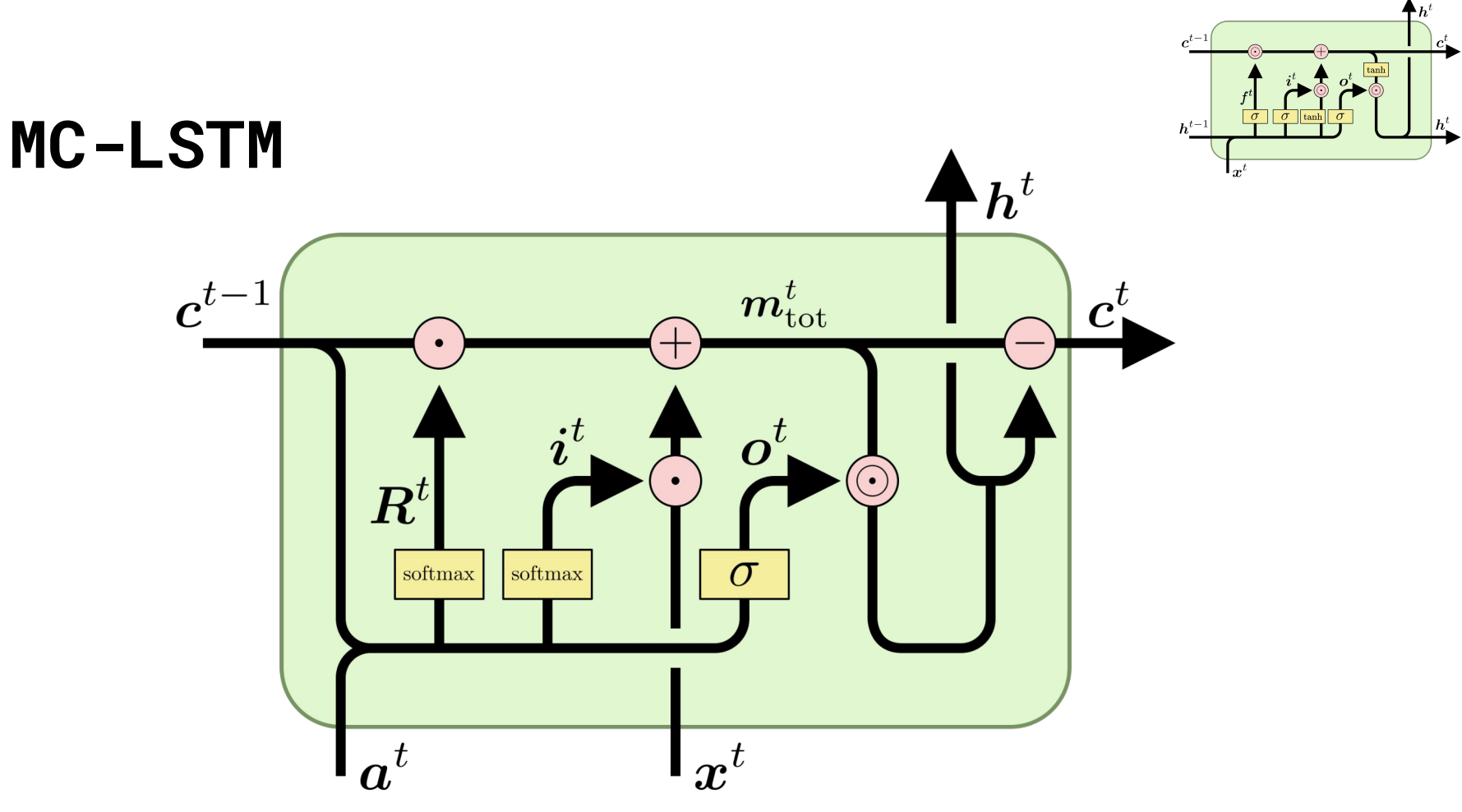

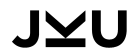

#### **MC-LSTM**

Total mass State mass Output mass  $\boldsymbol{m}_{\mathrm{tot}}^{t}=\boldsymbol{R}^{t}\cdot\boldsymbol{c}^{t-1}+\boldsymbol{i}^{t}\cdot x^{t}$  $\boldsymbol{c}^{t} = (\boldsymbol{1} - \boldsymbol{o}^{t}) \odot \boldsymbol{m}_{\mathrm{tot}}^{t}$  $\boldsymbol{h}^t = \boldsymbol{o}^t \odot \boldsymbol{m}_{\mathrm{tot}}^t.$ 

 Cell State  $\overline{\phantom{a}}$  Mass Input Auxiliary Input Parameter

#### **MC-LSTM**

Total mass

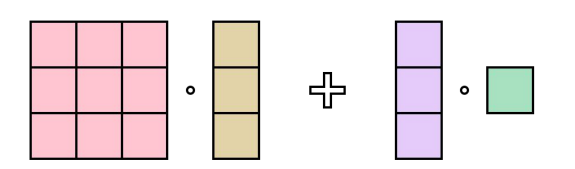

 Cell State  $\Box$  Mass Input  $\mathbb{R}^n$ Auxiliary Input  $\Box$  Parameter  $\Box$ 

#### **MC-LSTM**

Total mass

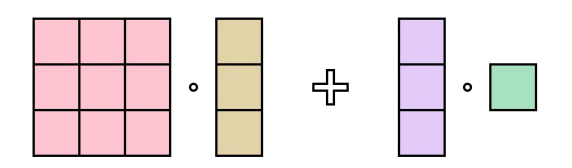

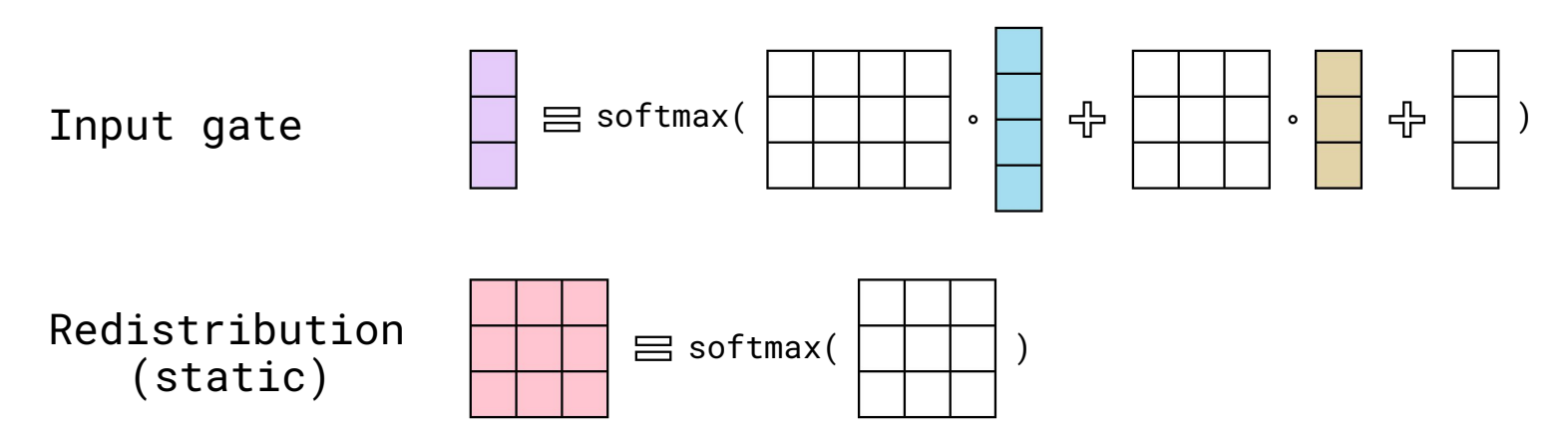

#### **MC-LSTM**

Total mass  
\n
$$
m_{\text{tot}}^{t} = R^{t} \cdot c^{t-1} + i^{t} \cdot x^{t}
$$
\nState mass  
\n
$$
c^{t} = (1 - o^{t}) \odot m_{\text{tot}}^{t}
$$
\nOutput mass  
\n
$$
h^{t} = o^{t} \odot m_{\text{tot}}^{t}
$$
\nInput gate  
\n
$$
i^{t} = \text{softmax}(W_{i} \cdot a^{t} + U_{i} \cdot \frac{c^{t-1}}{\|c^{t-1}\|_{1}} + b_{i})
$$
\nOutput gate  
\n
$$
o^{t} = \sigma(W_{o} \cdot a^{t} + U_{o} \cdot \frac{c^{t-1}}{\|c^{t-1}\|_{1}} + b_{o})
$$
\nRedistribution  
\n(static)  
\n
$$
R^{t} = \text{softmax}(B_{r}),
$$

#### **MC-LSTM**

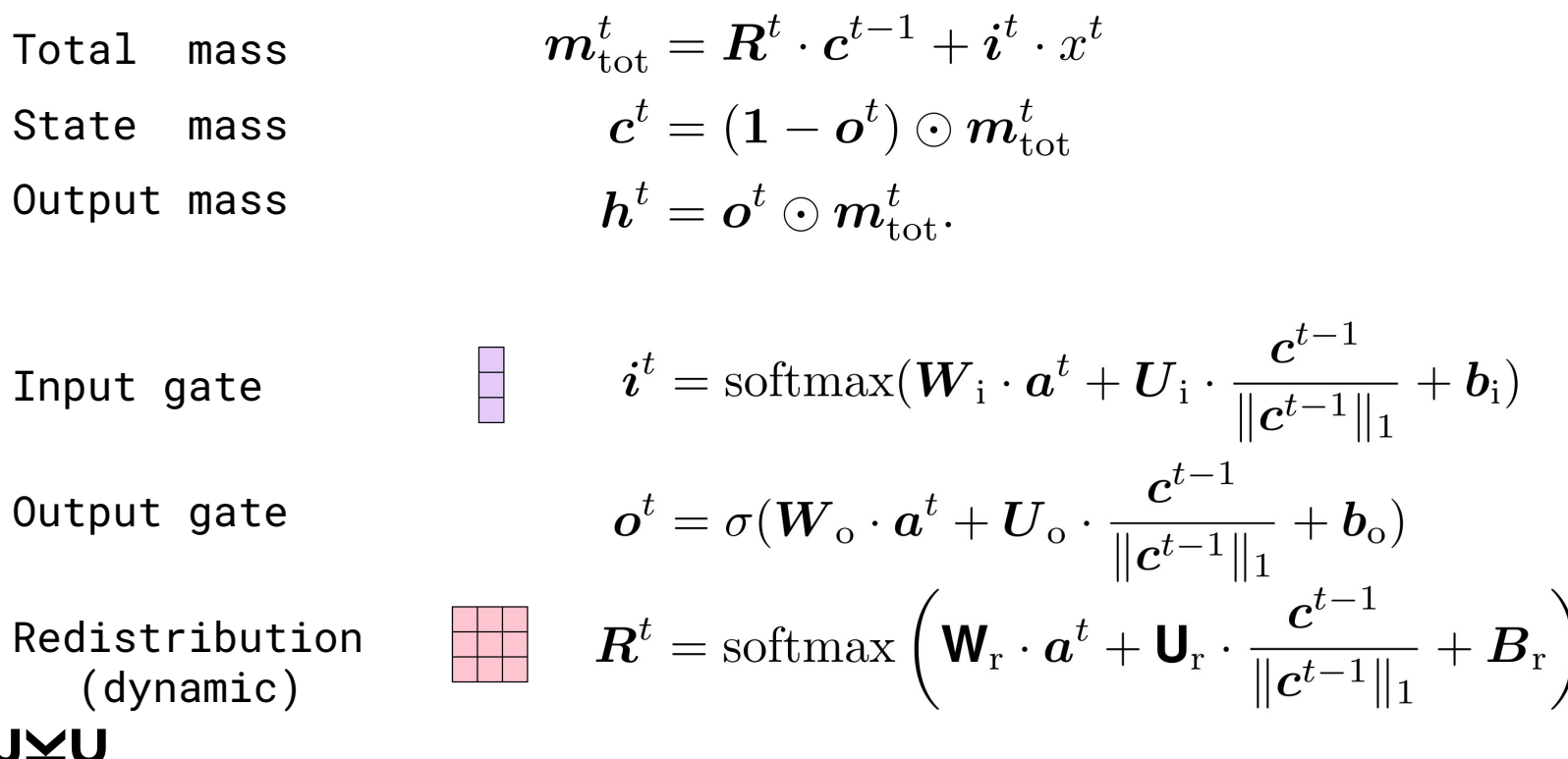

 Cell State  $\Box$  Mass Input  $\mathbb{R}^n$ Auxiliary Input  $\Box$  Parameter  $\Box$ 

#### **MC-LSTM**

Total mass

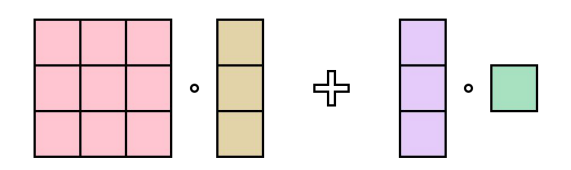

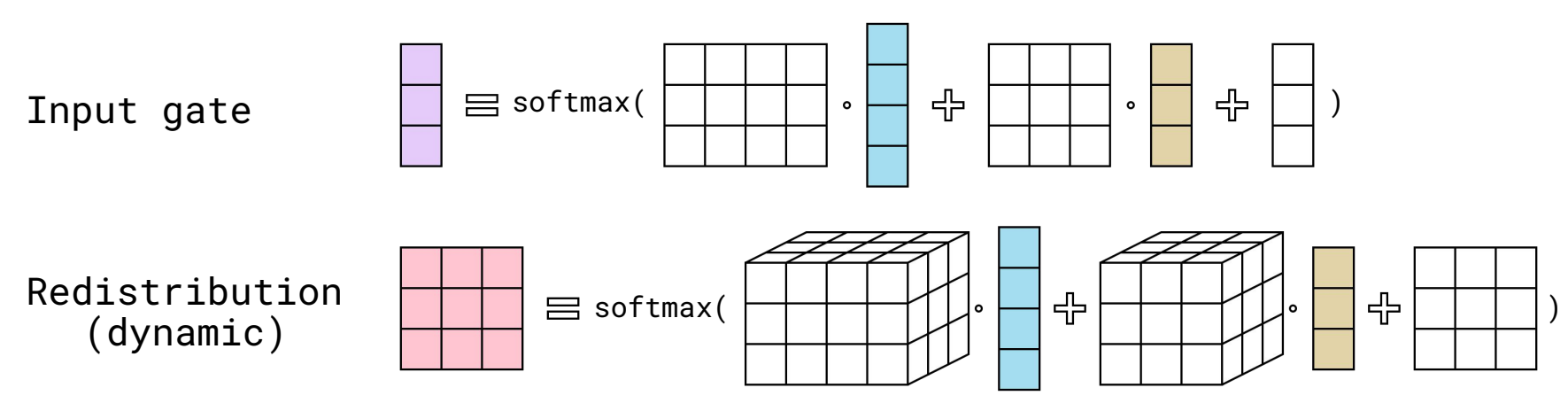

**JVL** 

### **OUTLINE**

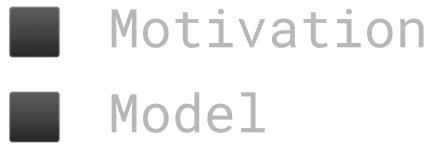

a.

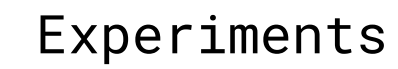

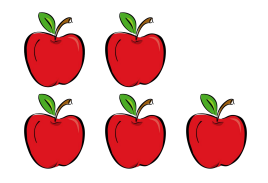

reference: 0.3, 0.4, 0.2, 0.0, 0.1, 0.4, 0.3, 0.1, 0.5, 0.2

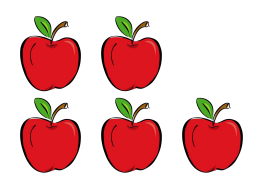

reference: 0.3, 0.4, 0.2, 0.0, 0.1, 0.4, 0.3, 0.1, 0.5, 0.2 length: 0.3, 0.4, 0.2, 0.0, 0.1, 0.4, 0.3, 0.1, 0.5, 0.2, 0.3, ... range: 3.4, 4.4, 2.2, 0.1, 1.2, 4.4, 3.0, 1.5, 5.1, 2.8 count: 0.3, 0.4, 0.2, 0.0, 0.1, 0.4, 0.3, 0.1, 0.5, 0.2 combo: 3.4, 4.4, 2.2, 0.1, 1.2, 4.4, 3.0, 1.5, 5.1, 2.8, 3.7, ...

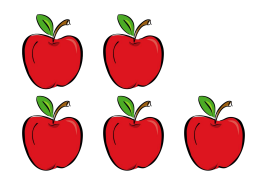

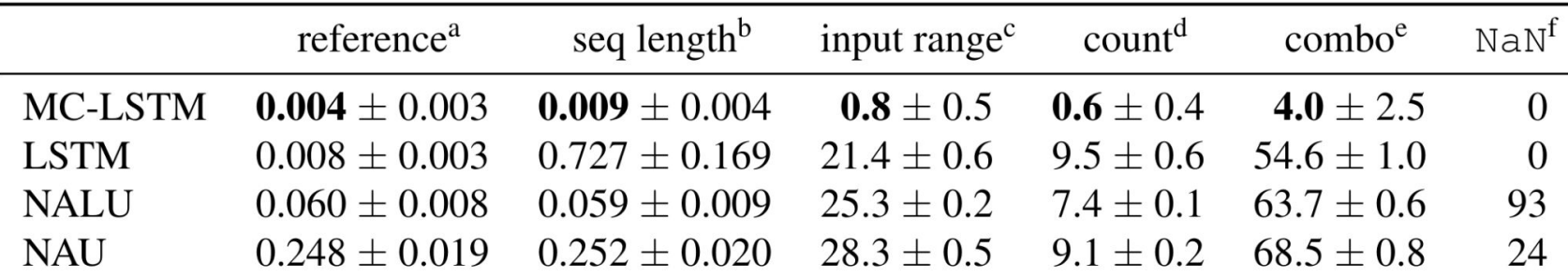

- <sup>a</sup> training regime:
- $<sup>b</sup>$  longer sequence lengths:</sup>
- $\degree$  more *mass* in the input:
- $d$  higher number of summands:
- <sup>e</sup> combination of previous scenarios:
- <sup>f</sup> Number of runs that did not converge.

summing 2 out of 100 numbers between 0 and 0.5. summing 2 out of 1 000 numbers between 0 and 0.5. summing 2 out of 100 numbers between 0 and 5.0. summing 20 out of 100 numbers between 0 and 0.5. summing 10 out of 500 numbers between 0 and 2.5.

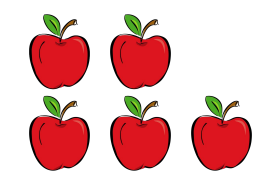

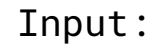

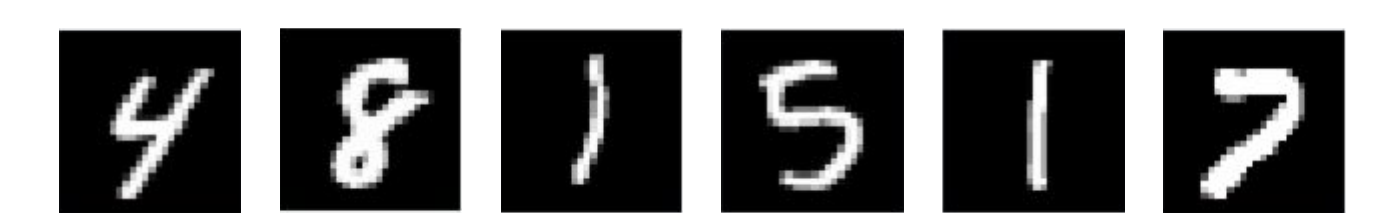

Output: 26 = 4 + 8 + 1 + 5 + 1 + 7

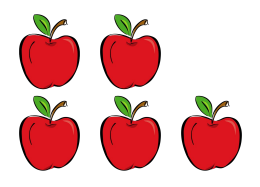

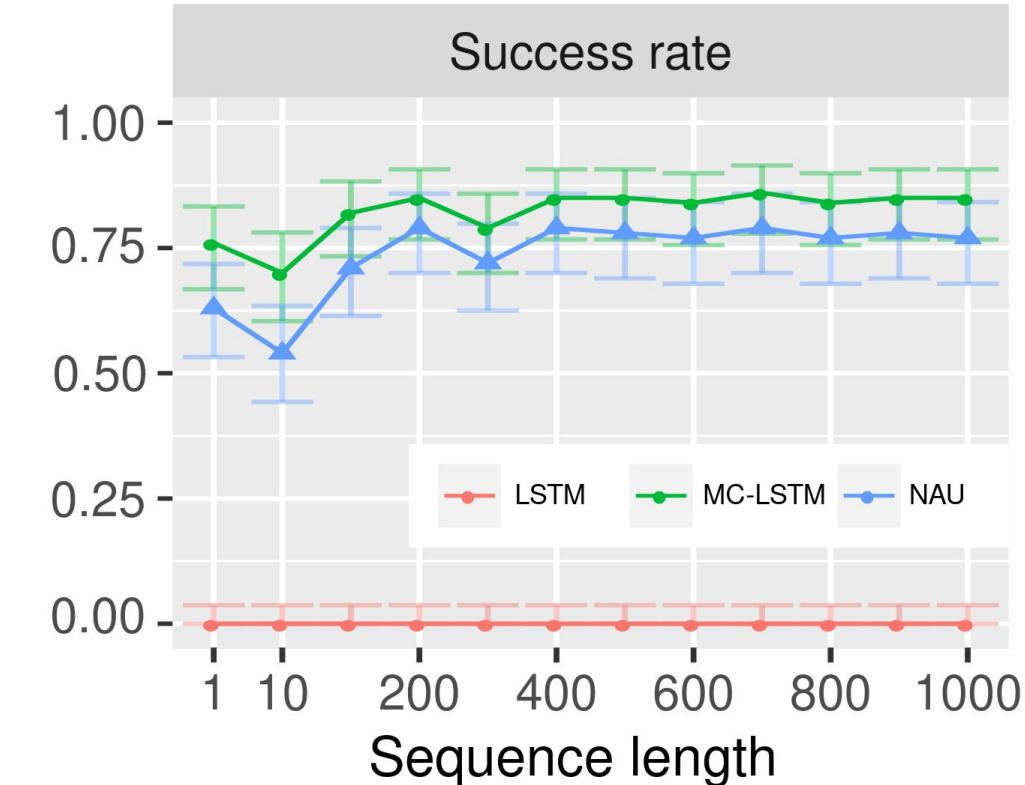

#### **MC-LSTM ON HYDROLOGY**

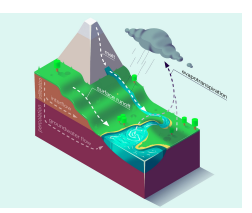

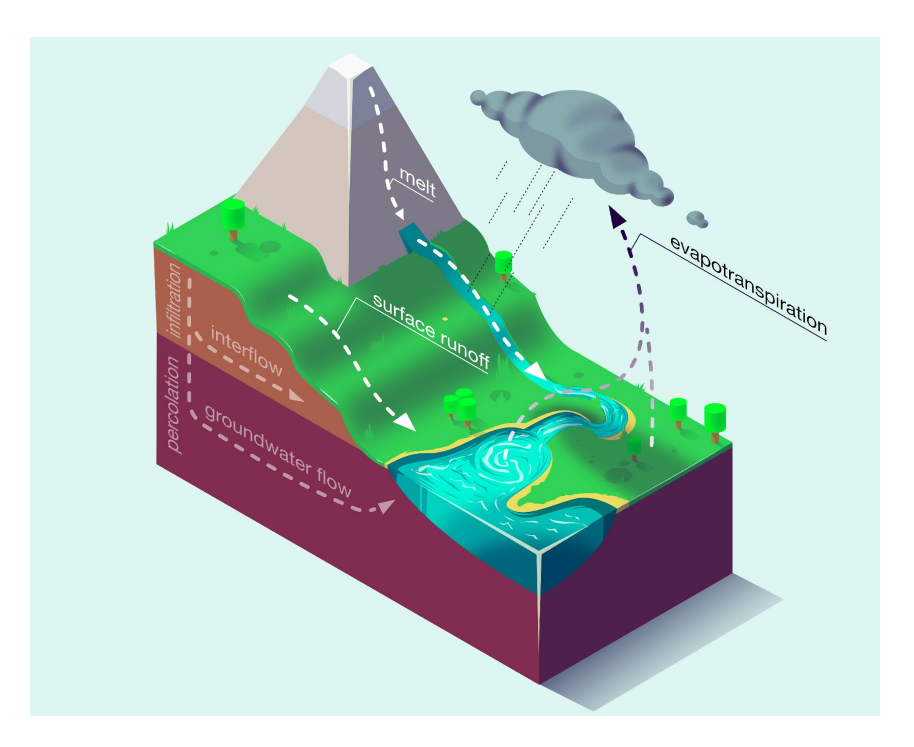

### **MC-LSTM ON HYDROLOGY**

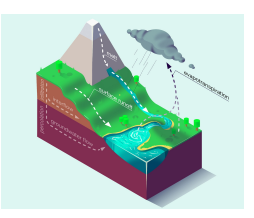

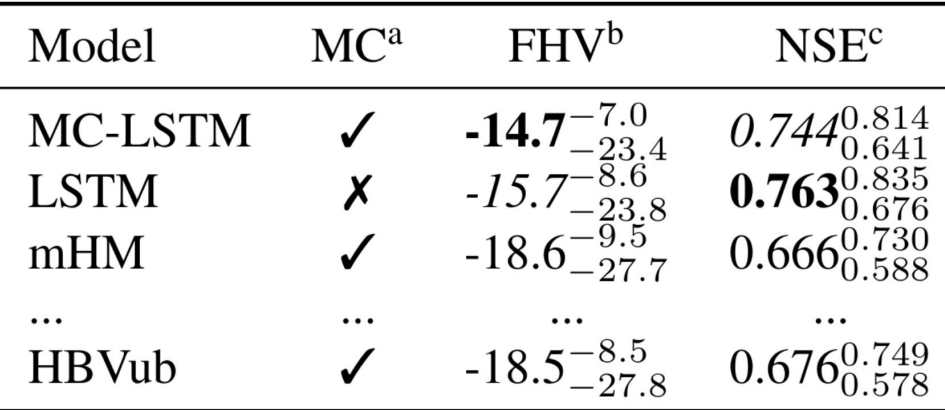

 $a$ : Mass conservation (MC).

<sup>b</sup>: Top 2% peak flow bias:  $(-\infty, \infty)$ , values closer to zero are desirable.

<sup>c</sup>: Nash-Sutcliffe Efficiency:  $(-\infty, 1]$ , values closer to one are desirable.

#### **MC-LSTM ON HYDROLOGY**

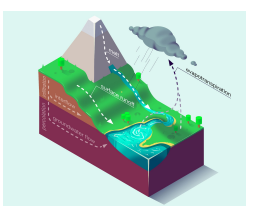

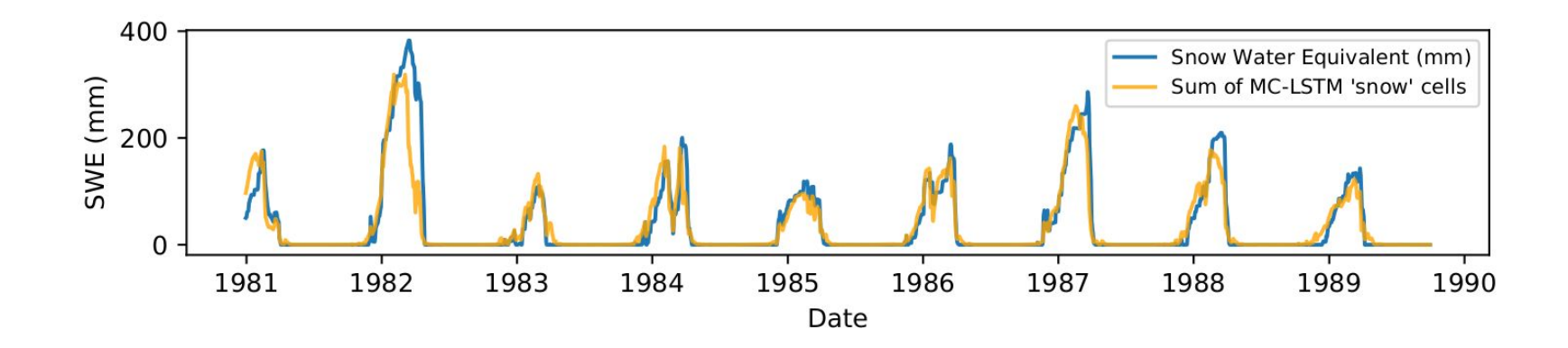

#### **TL;DR: MC-LSTM**

- LSTM + inductive bias
- stochastic matrices for conservation
- Better generalisation
	- Cell states easier to interpret

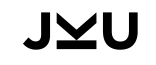

Pre-print:<https://arxiv.org/abs/2101.05186> code:<https://github.com/ml-jku/mc-lstm> 30